## **Primitive Data Types**

*variable*: a piece of computer memory that holds a data value

Two parts to every variable:

1. *identifier*: the name by which we refer to the variable

2. *data type*: the type of data the variable holds (e.g., string, number, boolean)

### Variables

Two categories: *primitive type* and *class type*

## Types of Data Type

represents basic data types

examples:

- char //holds a single character int //holds integer values
- double //holds decimal values
- boolean //holds true/false values

#### **Primitives Classes**

represents more complex data

#### examples:

String //\*\* holds textual data Scanner //reads input Date //represents day/month/year Math //complex mathematical ops

#### Data

**42 3.14159**

numbers

## **"Carpe**  Diem<sup>"</sup>

**true false**

text numbers logical values

#### Data

**42 3.14159**

numbers

### **"Carpe**  Diem<sup>"</sup>

**false**

text **numbers** logical values

## Primitive Data Types in Java

**Integer Numeric Types** (can only be whole numbers) byte 1 byte

### **Character Type**

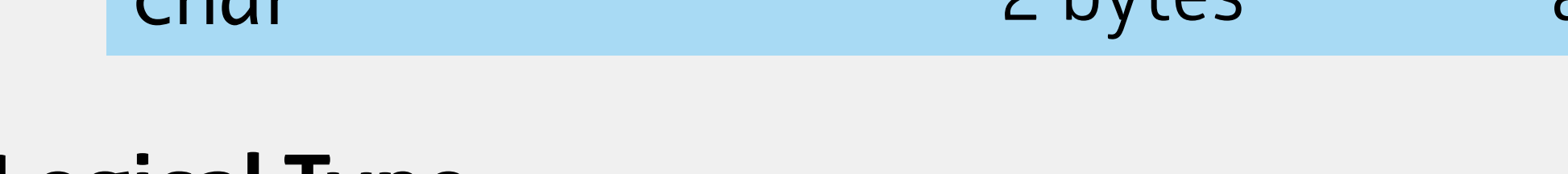

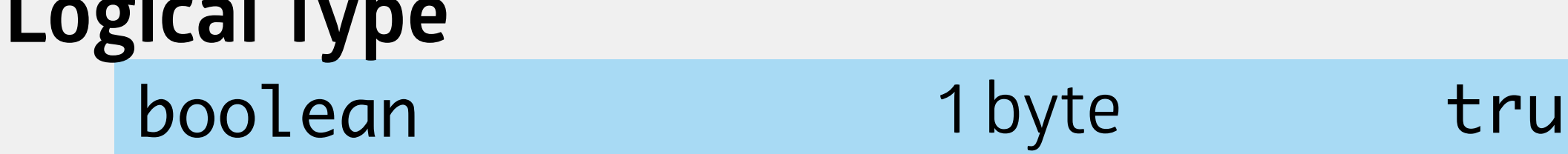

char 2 bytes any keyboard character

le or false

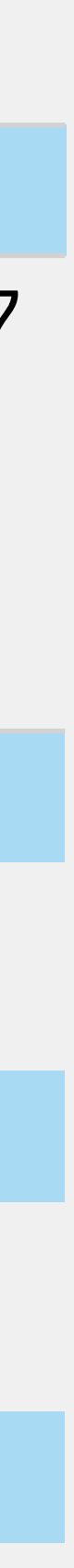

- 7 decimal digits of accuracy
	- decimal digits of accuracy

**Decimal Numeric Types** (can be whole or decimal numbers) float 4 bytes

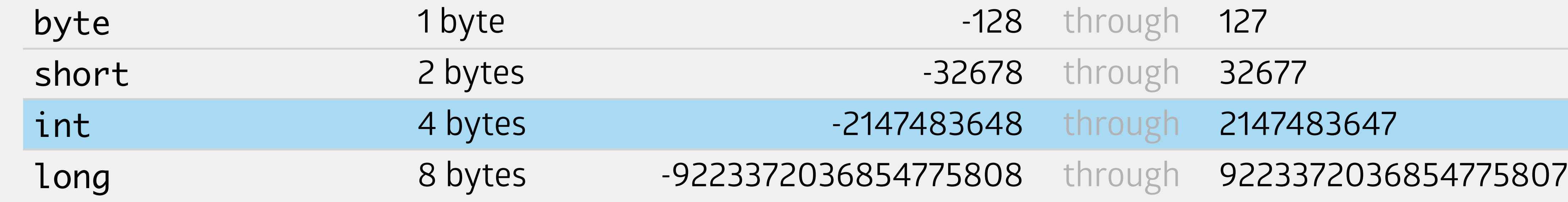

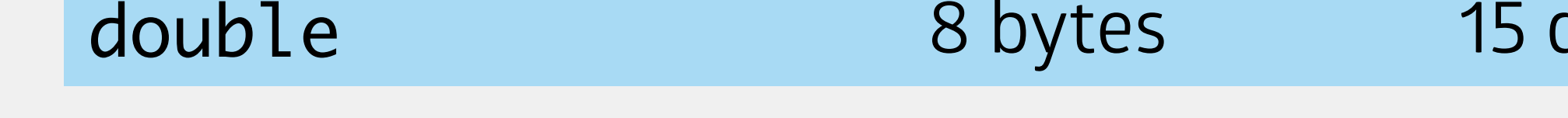

declare a single variable

int age;

#### Declaration & Initialization of Primitive Variables

declare & initialize a single primitive variable

int age  $= 29$ ;

declare & initialize multiple primitive variables **of the same type**

int age =  $29$ , weight, temp =  $-10$ ;

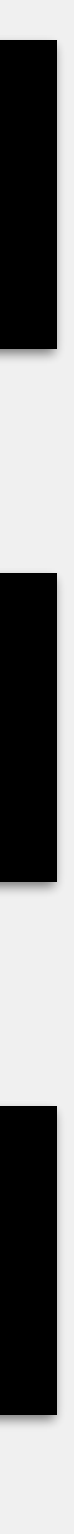

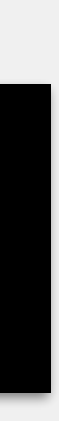

initialize a primitive variable

 $age = 29;$ 

## Declaring & Initializing Numeric Data Types

integer numeric types

int age  $= 29$ ; int temp  $= -4$ ;

#### decimal numeric types

double height = 5.33; double length =  $5.0$ ; // note the use of the decimal! double width =  $3$ ; // note the lack of a decimal! double outdoorTemp = -4.25; double mole =  $6.022E23$ ; double verySmallNumber = 5.6E-15;

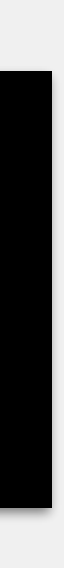

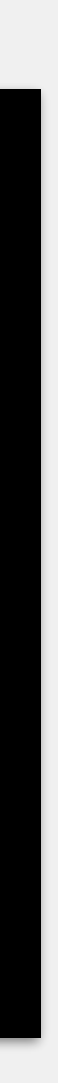

## Numerical Operators in Java (int)

#### **Unary Prefix Operator**

#### **Binary Infix Operators**

#### **Unary Prefix/Postfix Operators**

-

negation

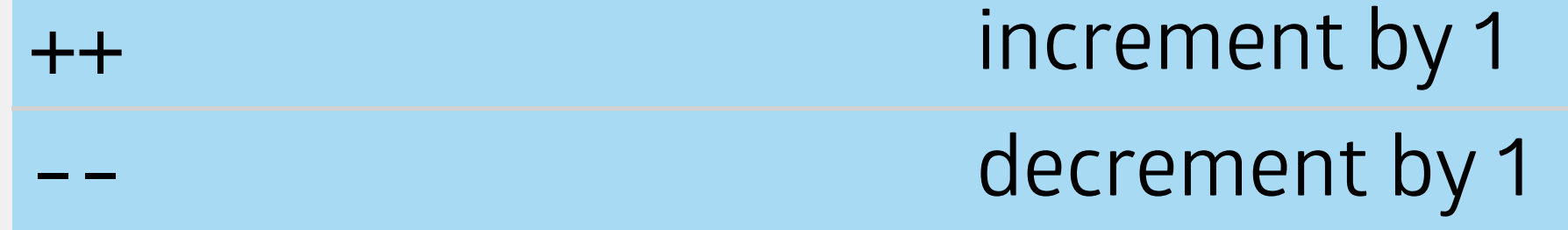

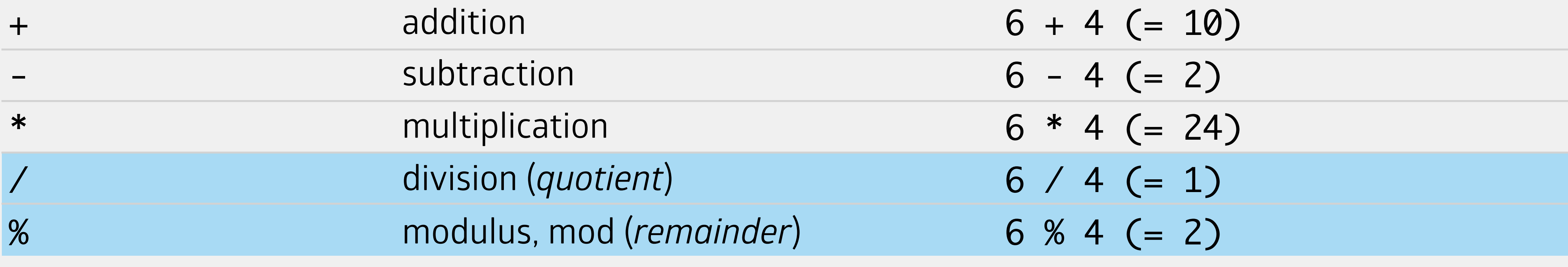

-6

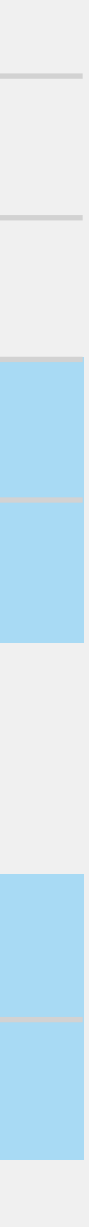

Division of two integers results in two values: the quotient and remainder *quotient* describes how many times the divisor goes into the dividend *remainder* describes the amount "left over" from the division

## Division & Modulus (Mod) for int

#### **traditional math** int **math**

# $19 / 4 = 4.75$

- 
- 
- 

## $= 4 \frac{3}{4}$  19 % 4 = 3 // 3/4  $19 / 4 = 4$

### Operator Precedence

- Will work the same way you're familiar with from math
	- work from left to right across a mathematical statement, starting with highest precedence
	- mod has the same level of precedence as multiply and divide
		- $2 + 19 / (4 + 1) 5 % 3$ 2 + 19 / (5) - 5 % 3  $2 + 3 - 5 %3$  $2 + 3 - 2$  $-2$ 3

## Numerical Operators in Java (double)

#### **Unary Prefix Operator**

#### **Binary Infix Operators**

#### **Unary Prefix/Postfix Operators**

-

negation

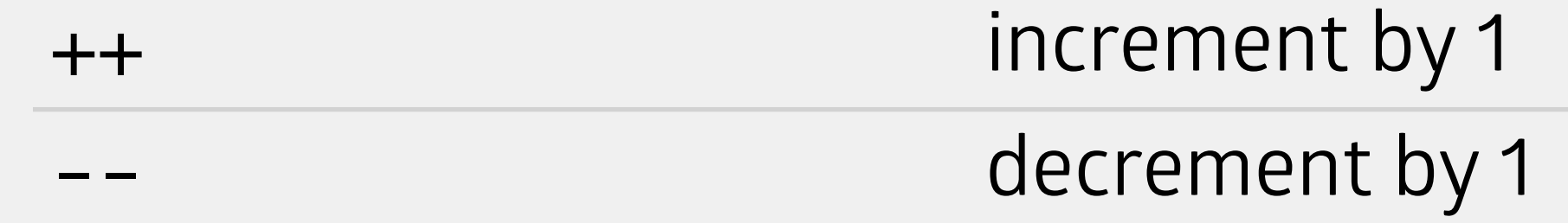

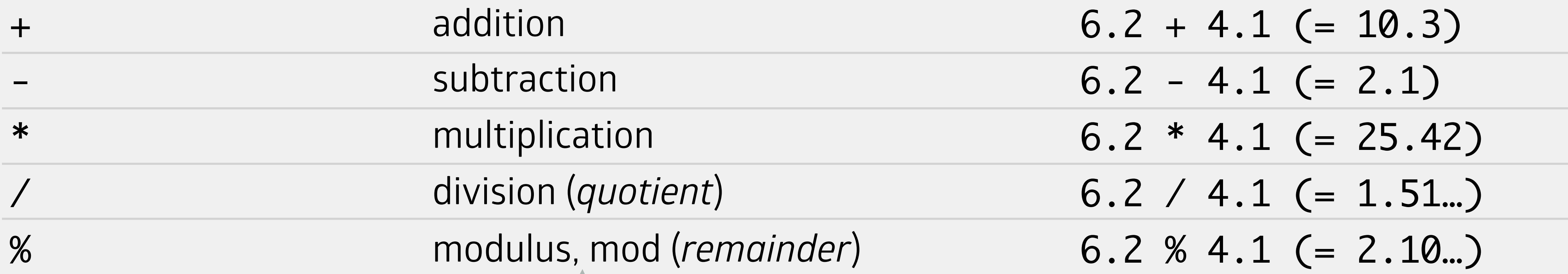

#### -6.2

**N.B.:** you will rarely (if ever) use this with doubles!

### Prefix/Postfix Increment/Decrement (int & double)

- Frequently want to increase/decrease an int/double variable by 1
- We can use the increment/decrement operators as shorthand to do this
- Two forms: prefix and postfix
	- prefix has the operator *before* the variable
	- postfix has the operator *after* the variable
- Always use it by itself!

int age  $= 29$ ;  $age = age + 1;$  $age = age - 1;$ ++age; //age = 30 after this line  $age++; //age = 31 after this line$ --age; //age = 30 after this line age--; //age = 29 after this line age = age--; //never do this! age = ++age; //never do this!

## Arithmetic Shortcut Operators (int & double)

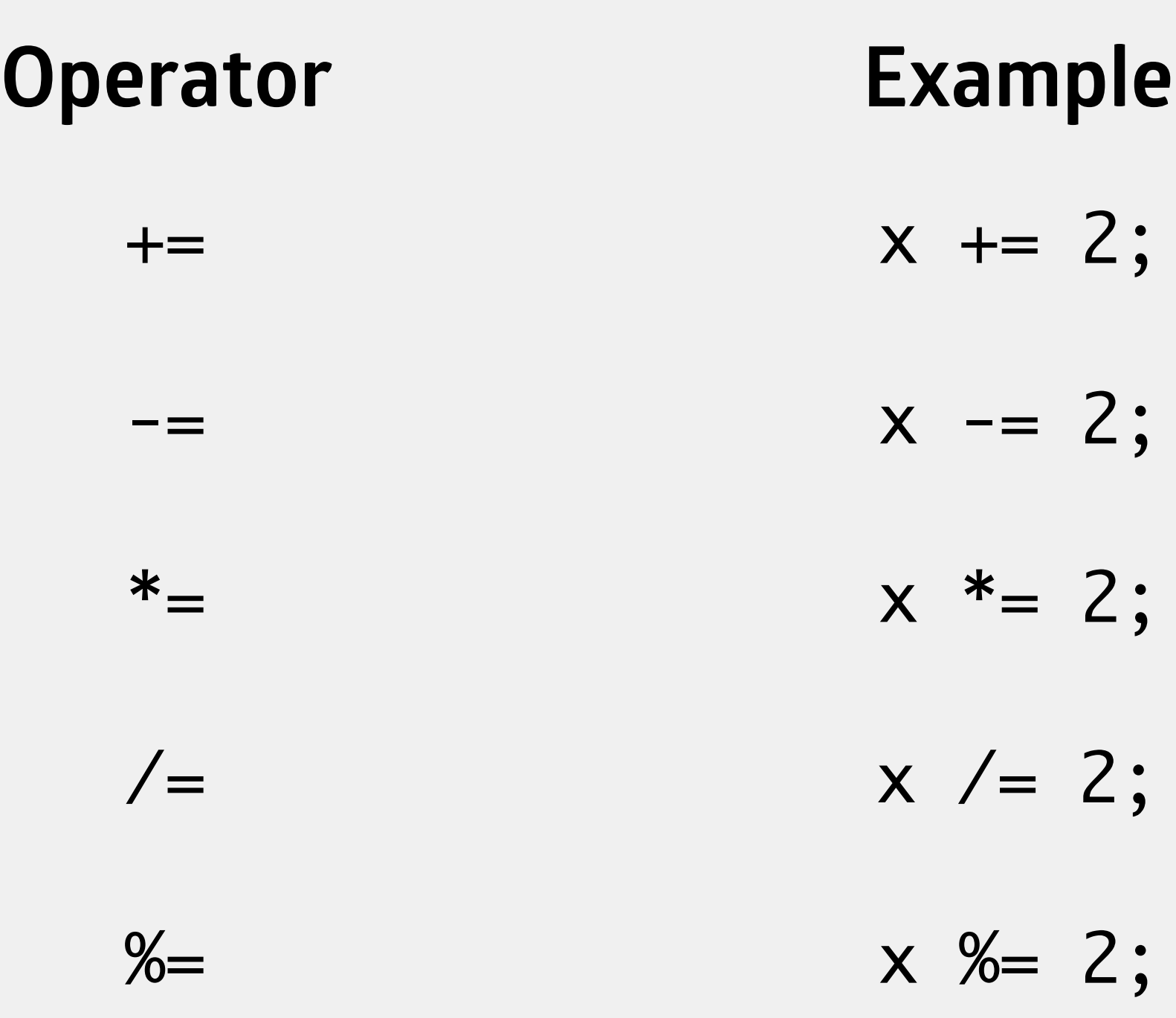

int  $x = 5$ ;

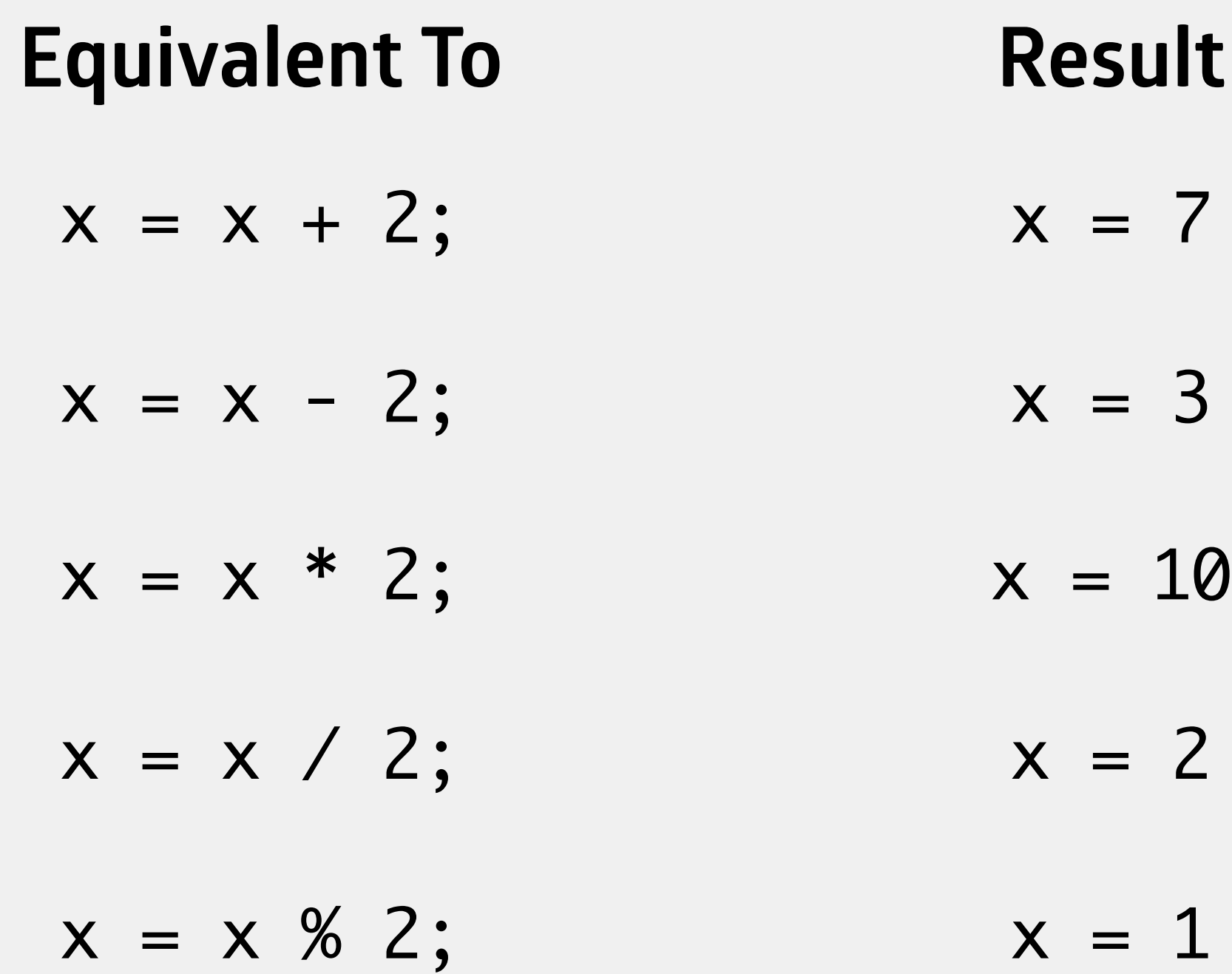

## More Complex Operations

What if we want to…

take the square root of a number?

display a number in a particular format (e.g., currency)?

generate a random number?

We can use *classes*, which represent/manipulate more complex data

### Math Class

Provides a range of methods for advanced mathematical operations

square root/powers

logarithms

trigonometric functions

constant values (*e*, π)

### Math Class

#### returns the result of calculating  $<$   $base$   $>$ <sup> $<$ exponent></sup> (e.g., 2<sup>3</sup>)

Math.pow(<base>, <exponent>);

#### returns the result of calculating  $\sqrt{<$  expression  $>$  (e.g.,  $\sqrt{9}$ )

Math.sqrt(<expression>);

#### returns the absolute value of < *value* >

Math.abs(<value>);

 $\sqrt{}$ 

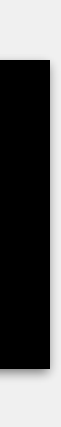

### Math Class

#### returns the smaller value between <num1> and <num2>

Math.min(<num1>, <num2>);

#### returns the larger value between <num1> and <num2>

Math.max(<num1>, <num2>);

#### returns the value of π as a double

Math.PI;

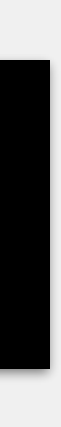

### DecimalFormat Class

- Allows us to format numeric values in particular way
	- currency
	- specific number of decimal places
- Uses a pattern String to indicate formatting
	- **0**: displays a digit
	- **#**: displays a digit, unless a leading zero (then omitted)
	- **.** : displays a decimal
	- **,** : displays a comma

### Example: DecimalFormat

double x = 0.329523; DecimalFormat df1 = new DecimalFormat("0.0"); DecimalFormat df2 = new DecimalFormat("0.00"); DecimalFormat df3 = new DecimalFormat("00.00"); DecimalFormat df4 = new DecimalFormat("#0.00");

System.out.println(" $X = " + df1.format(x));$ System.out.println(" $X = " + df2.format(x));$ System.out.println(" $X = " + df3.format(x));$ System.out.println(" $X = " + df4.format(x));$ 

 $X = 0.3$  $X = 0.33$  $X = 00.33$  $X = 0.33$ 

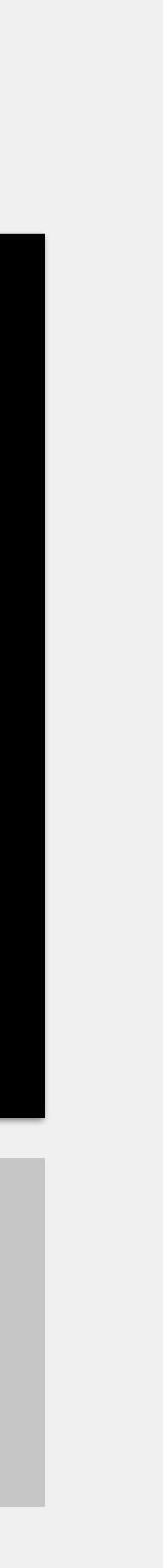

### Example: DecimalFormat

double wage, hours; double pay;

// Ask user for their 'wage' and 'hours' worked // Calculate their pay for the week

pay = hours \* wage; System.out.print("Total pay for " + hours + " hours of work "); System.out.print("is \$" + pay);

Enter Wage : 20.00 Enter Hours: 51.0 Total pay for 51.0 hours of work is \$1020.0

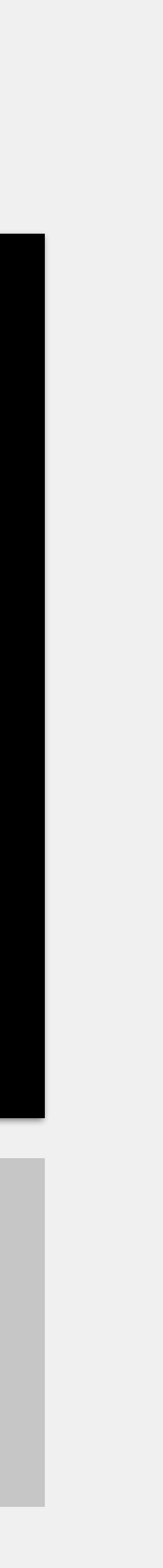

### Example: DecimalFormat

double wage, hours; double pay; DecimalFormat df = new DecimalFormat("\$###,##0.00");

// Ask user for their 'wage' and 'hours' worked // Calculate their pay for the week

pay = hours \* wage; System.out.print("Total pay for " + hours + " hours of work "); System.out.print("is " + df.format(pay));

Enter Wage : 20.00 Enter Hours: 51.0 Total pay for 51.0 hours of work is \$1,020.00

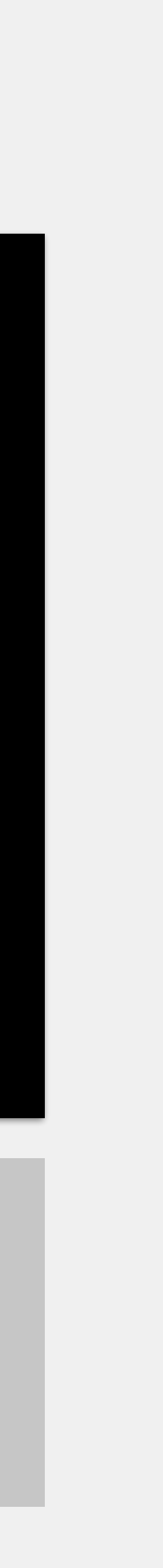

Sometimes, we might want to mix int & double values Consider the following equation; what does it evaluate to?

## Mixing int & double Values

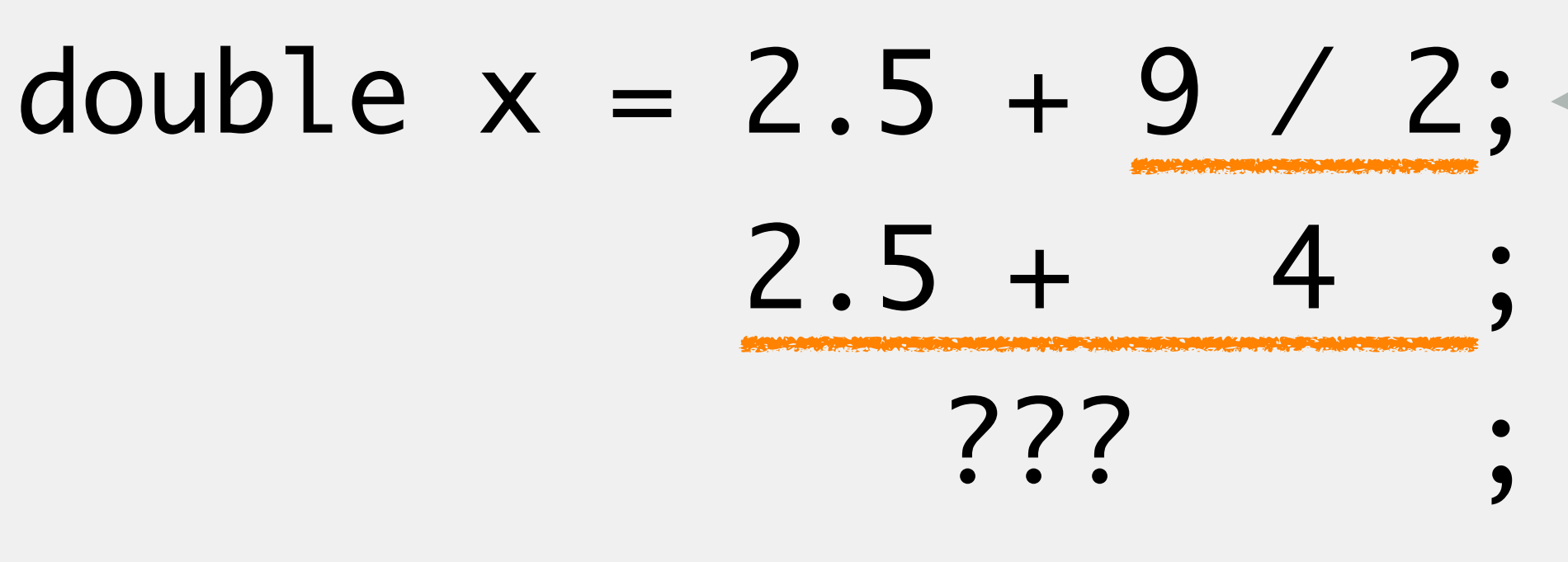

Java requires both inputs of an operator to be of the same data type in a variable achieves this through the process of *coercion*

- 
- 

**N.B.:** uses int division! Java assumes numbers without a decimal (e.g., 3 vs 3.0) are ints

- 
- 

*coercion*: automatically changing a value's type to enable an operation always coerced to the widest type necessary There is a strict ordering on types

### Coercion

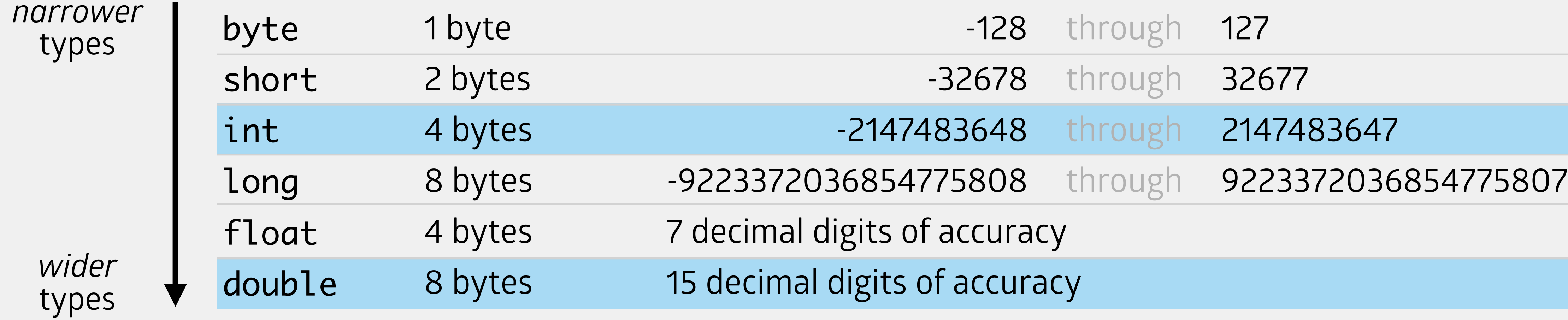

## Mixing int & double Values

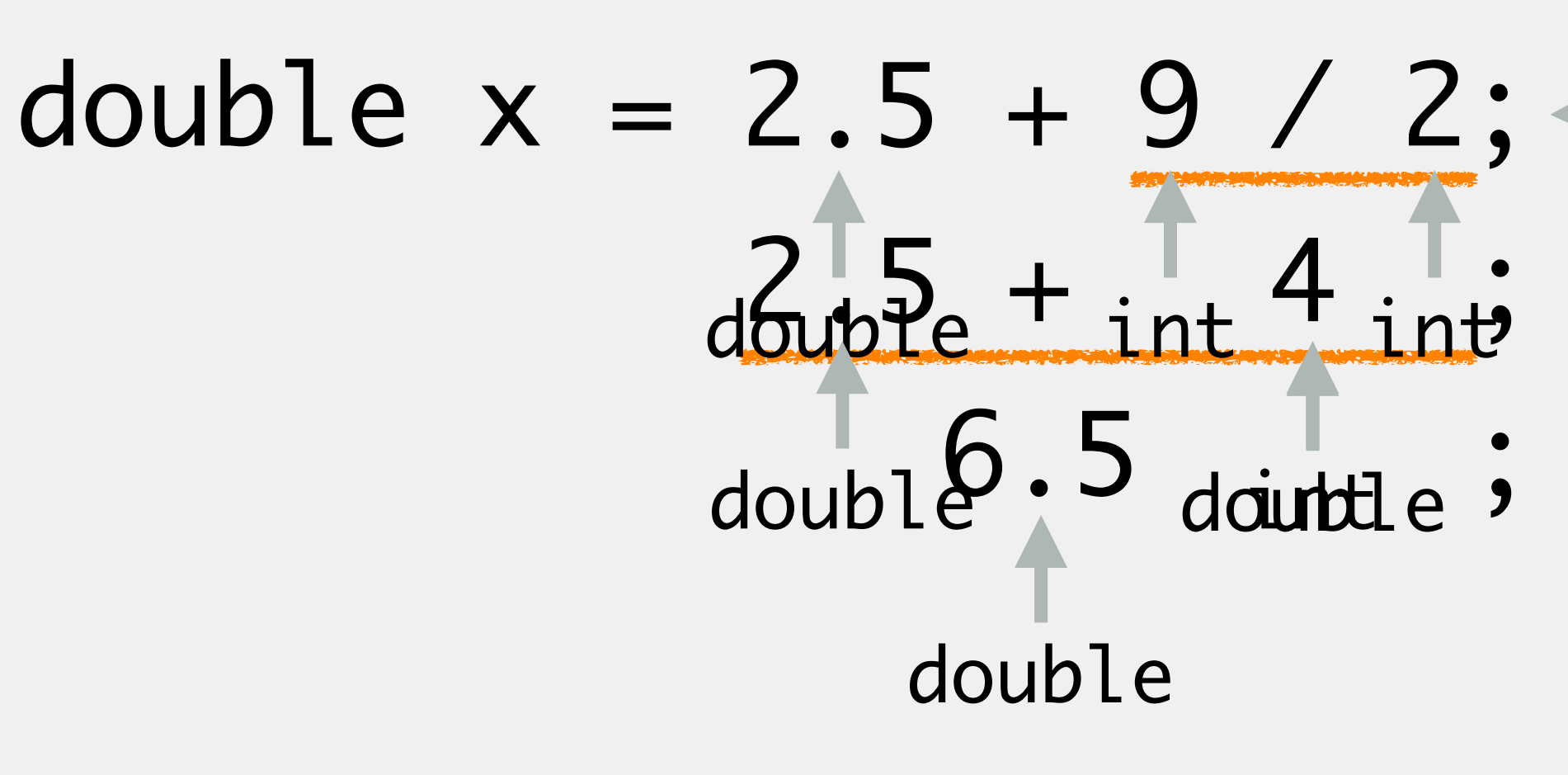

What if we want to force double division here?

### Mixing int & double Values

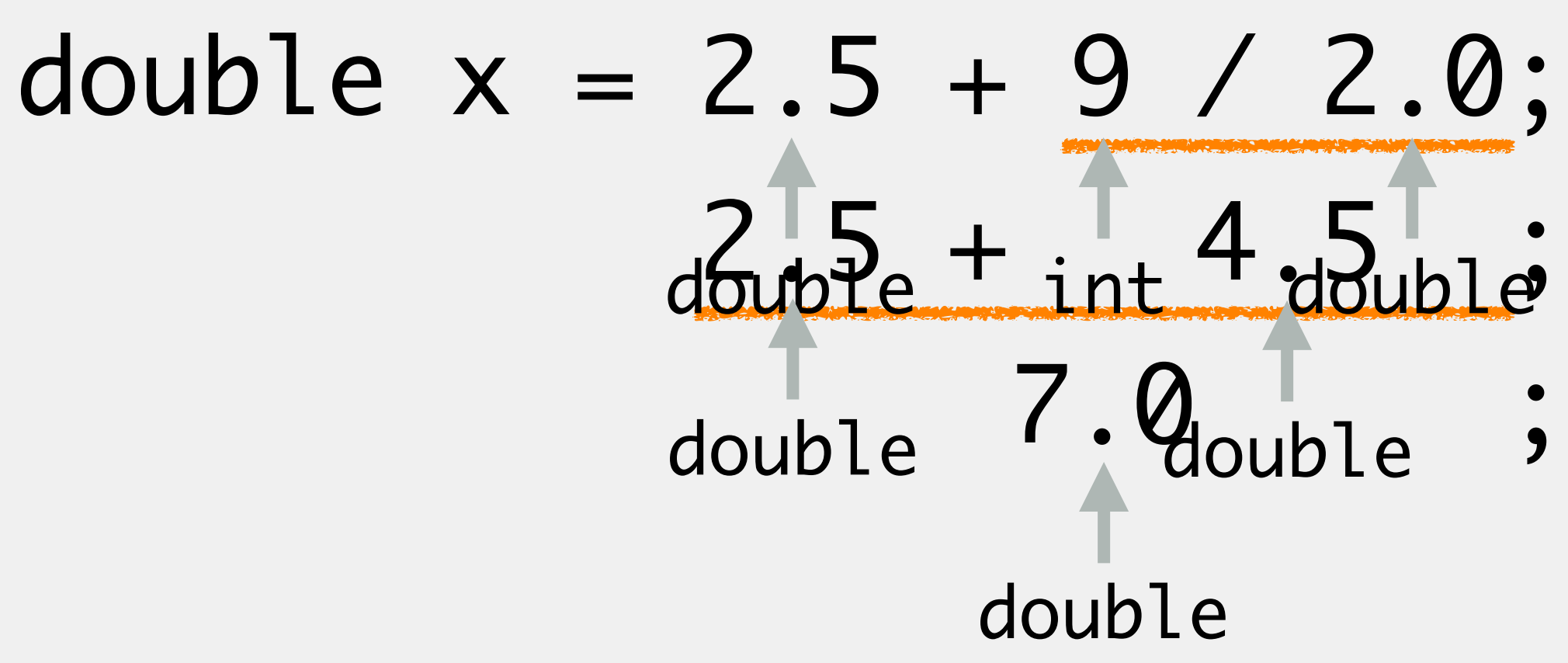

*casting*: explicitly changing the data type of a value

can cast to a narrower or wider type

always initiated by the programmer

### Casting

int num; num =  $(int)$  5.33; // results in num = 5 double perc; perc = 93 / (double) 100; // results in perc = 0.93 perc = 93 / ((double) 100); // results in perc = 0.93 perc = (double) num / 100; // results in perc = 0.05

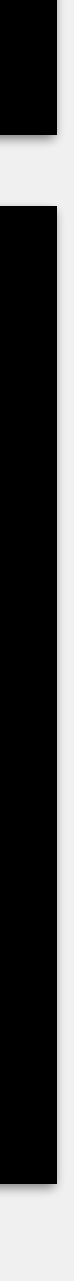

(<dataTypeToCastTo>) <expression>;

#### Data

**42 3.14159**

numbers

text numbers logical values

## **"Carpe**  Diem<sup>?</sup>

**false**

## The char Data Type

Similar to String, but contains exactly one character

uses single quotes (') instead of double quotes (")

Has a few operations, but we're only concerned with assignment for now

Will primarily use it with String methods

String exampleStr = "Hello, home!";

int index = exampleStr.indexOf('h'); //index = 7 char charPos = exampleStr.charAt(5); //charPos = ','

**N.B.:** char values

- 
- 
- 
- 

- 
- 

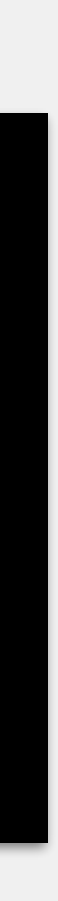

## Declaring & Initializing the char Data Type

char letterA = 'a'; char space = ' '; char bang  $= ' ! ' ;$ 

character type

#### can be an escape sequence too

char singleQuote = '\''; char tab =  $\Delta t$ ; char lineBreak = '\n';

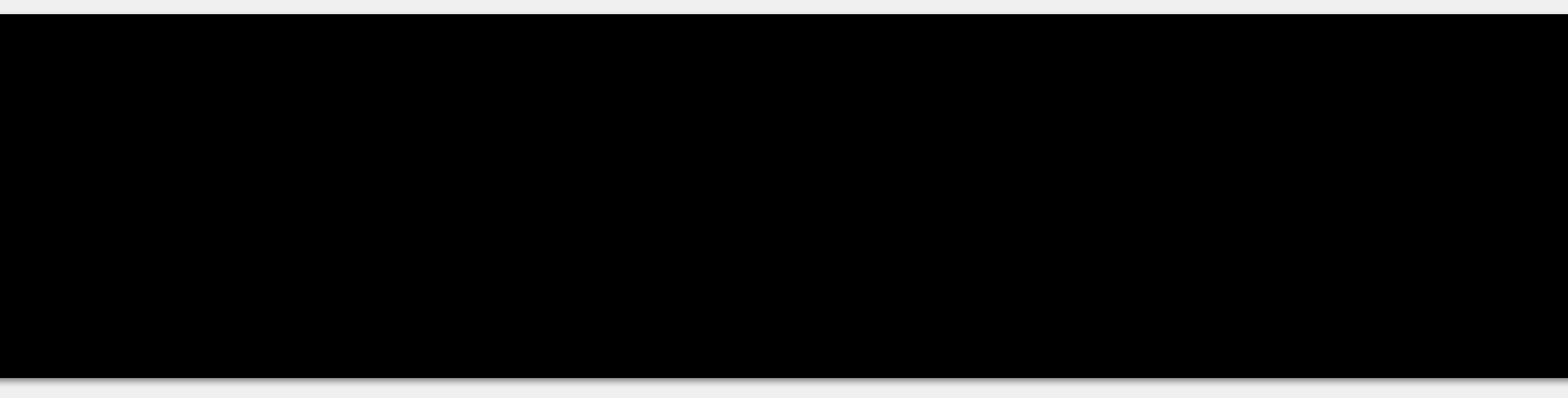

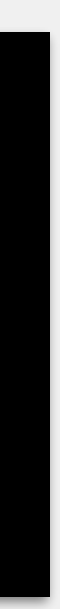

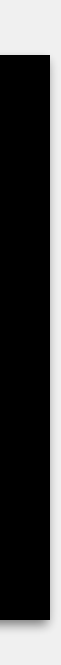

### Strings

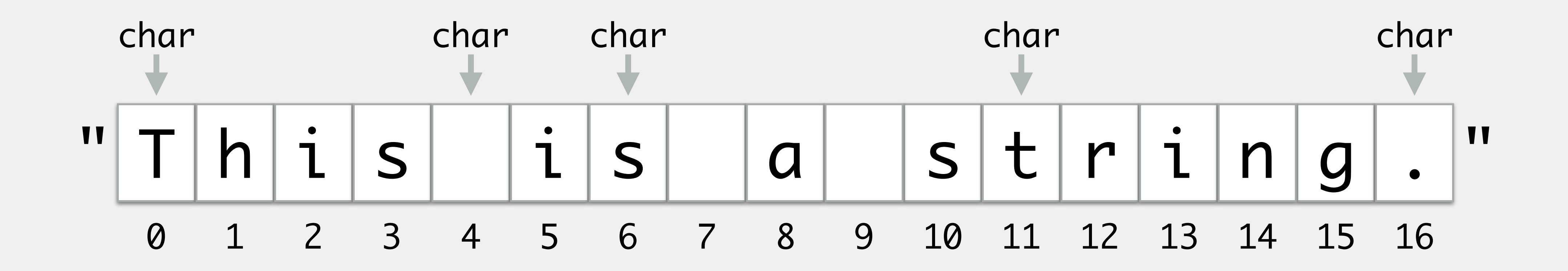

Strings are a collection of char values concatenated together

#### Data

**42 3.14159**

numbers

text numbers logical values

### **"Carpe**  Diem<sup>"</sup>

**true false**

## Logical Data

Can express exactly one of two values: true or false in programming, we also think of these as 1 (true) and 0 (false) Operators are used to express logical ideas that can be evaluated && (and)  $||$  (or) ! (not)

- 
- 
- 

Can express whether or not two statements are true

it is raining **and** it is cold

I attend UWL **and** I am a science major

#### If one or both of the statements are false, then the entire expression is false

#### **Evaluation:**

- 0 && 0 is 0
- 0 && 1 is 0
- 1 && 0 is 0
- 1 && 1 is 1

## && (and)

*Truth table*: a table where each row corresponds to one combination of inputs, columns for statements give the input values, and subsequent columns give the truth value for the results of individual operators

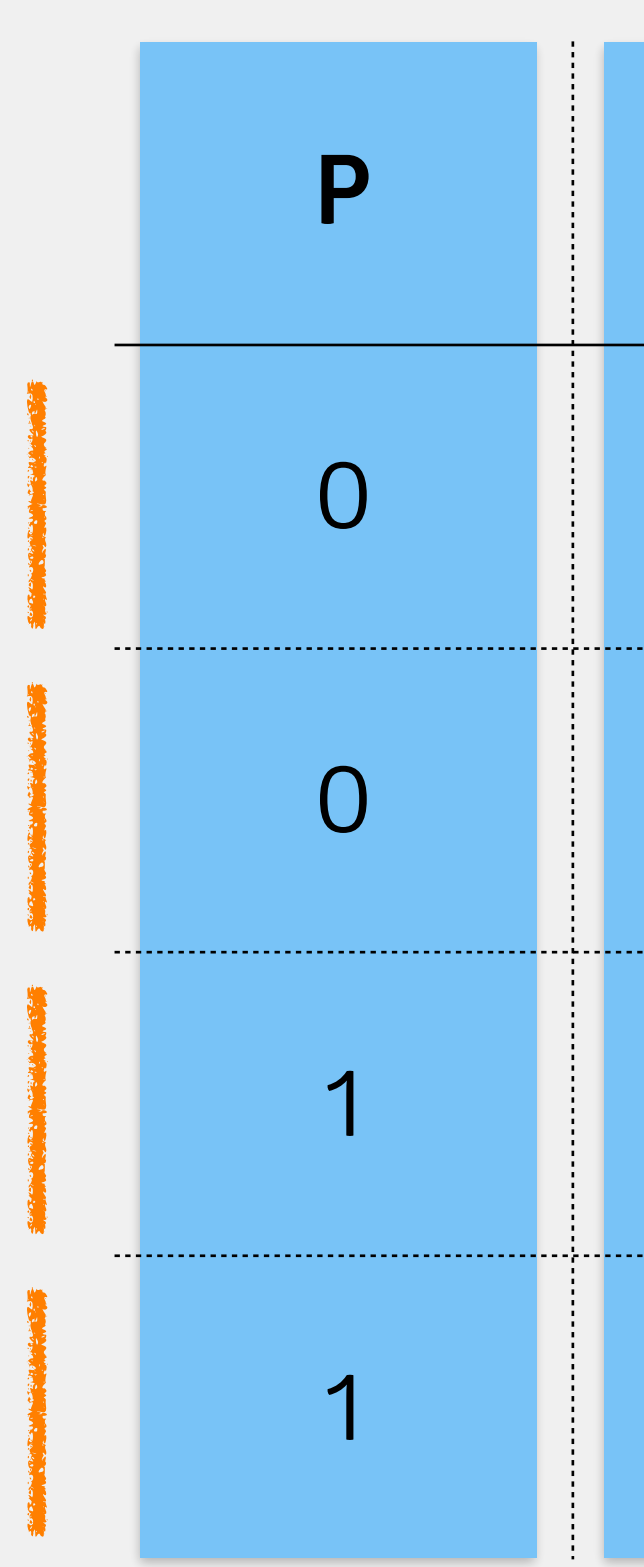

### Truth Tables

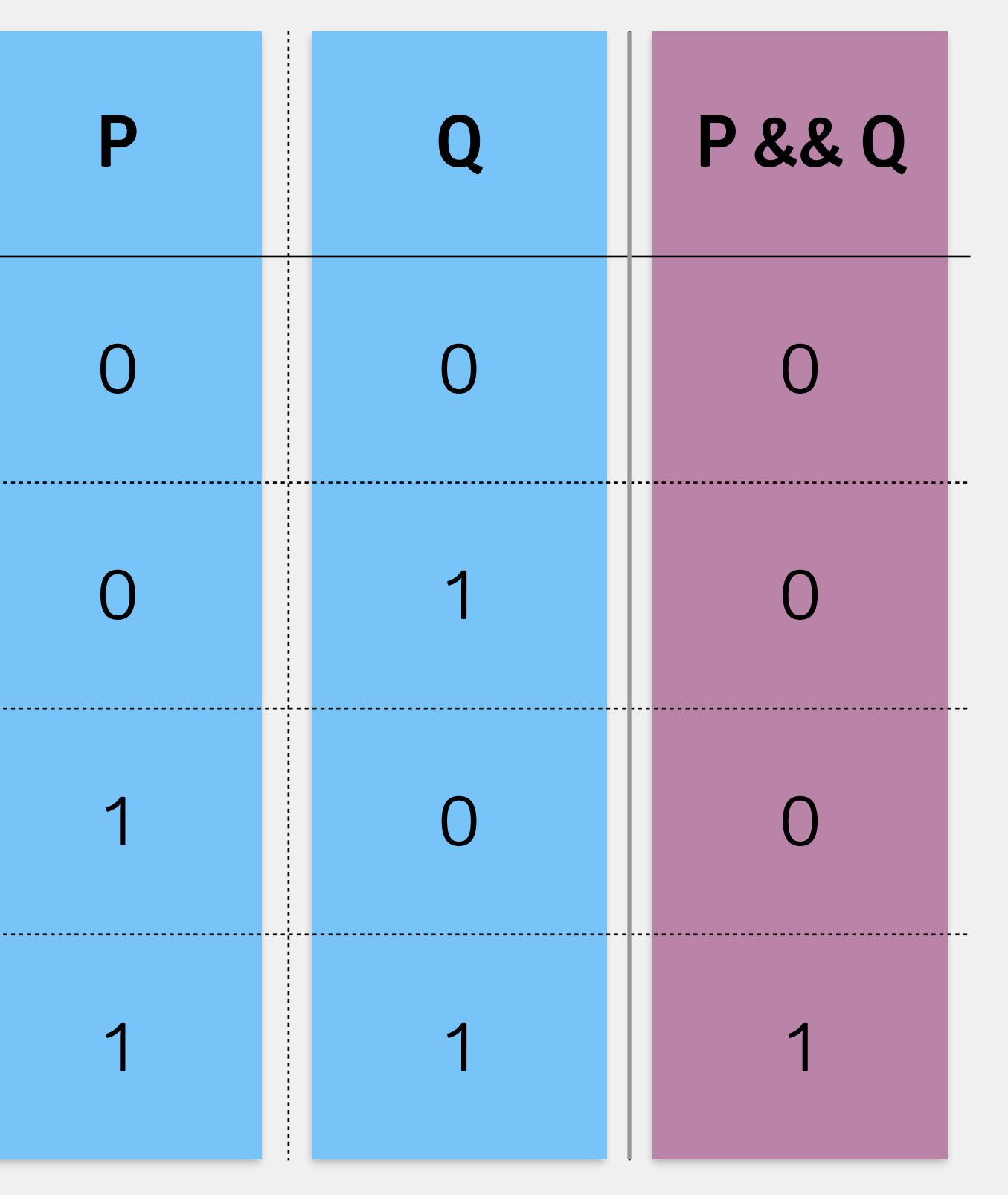

## && (and)

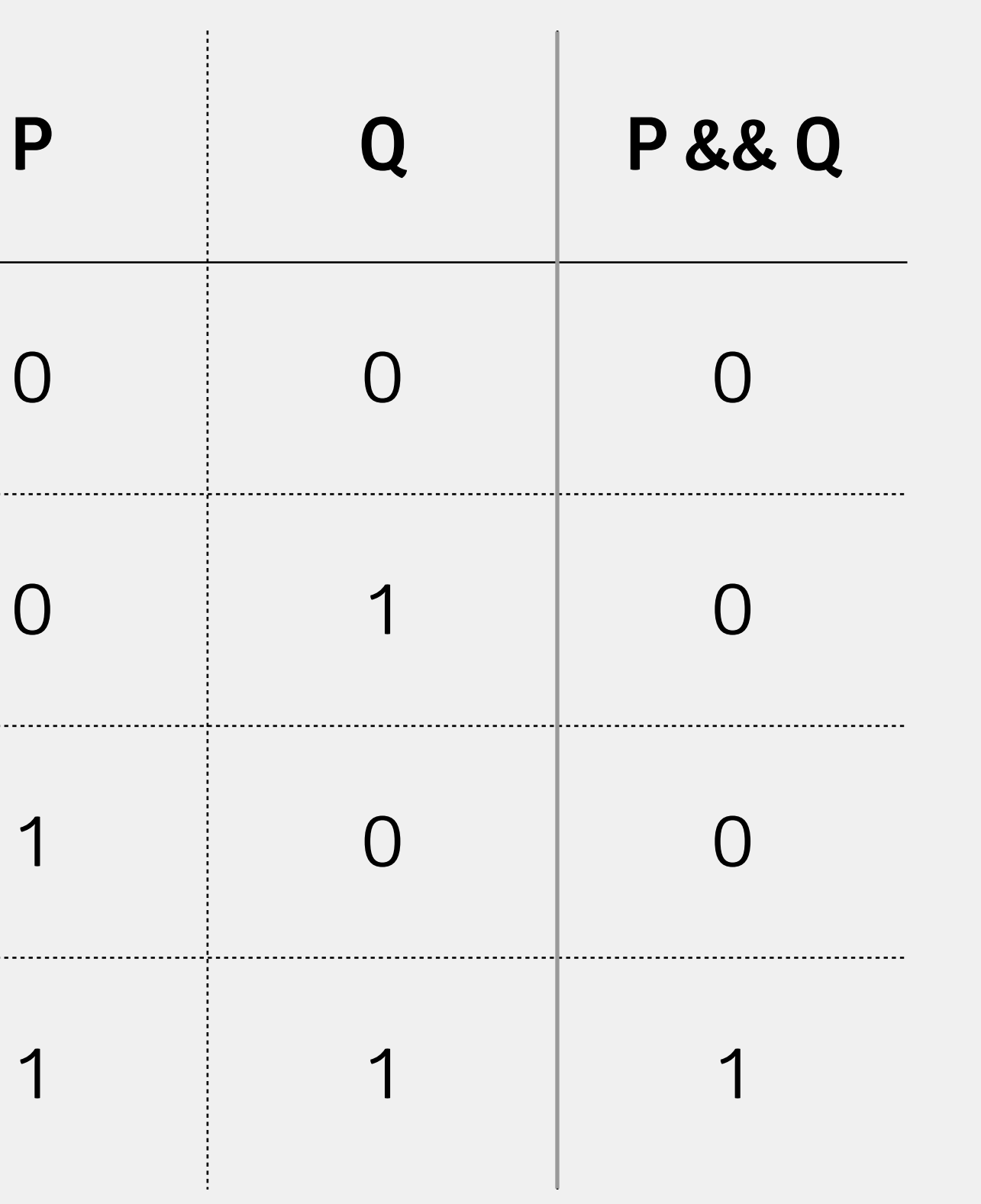

#### $0 = false$  $1 = true$

Can express whether one or both of two statements are true it is raining **or** it is cold I attend UWL **or** I am a science major

#### If one **or both** of the statements are true, then the entire expression is true

## || (or)

In English, we use "or" to present two mutually exclusive possibilities e.g., "Did you have pizza or spaghetti for dinner?" possible answers: pizza, spaghetti, neither, both (maybe?) Logically, the answer could be "yes" or "no" no: you had neither yes: you had spaghetti, or pizza, or both Spectrum of possible answers does not work with our logical value system we instead work with true (yes) or false (no)

## Nuances of ||

## || (or )

**P**

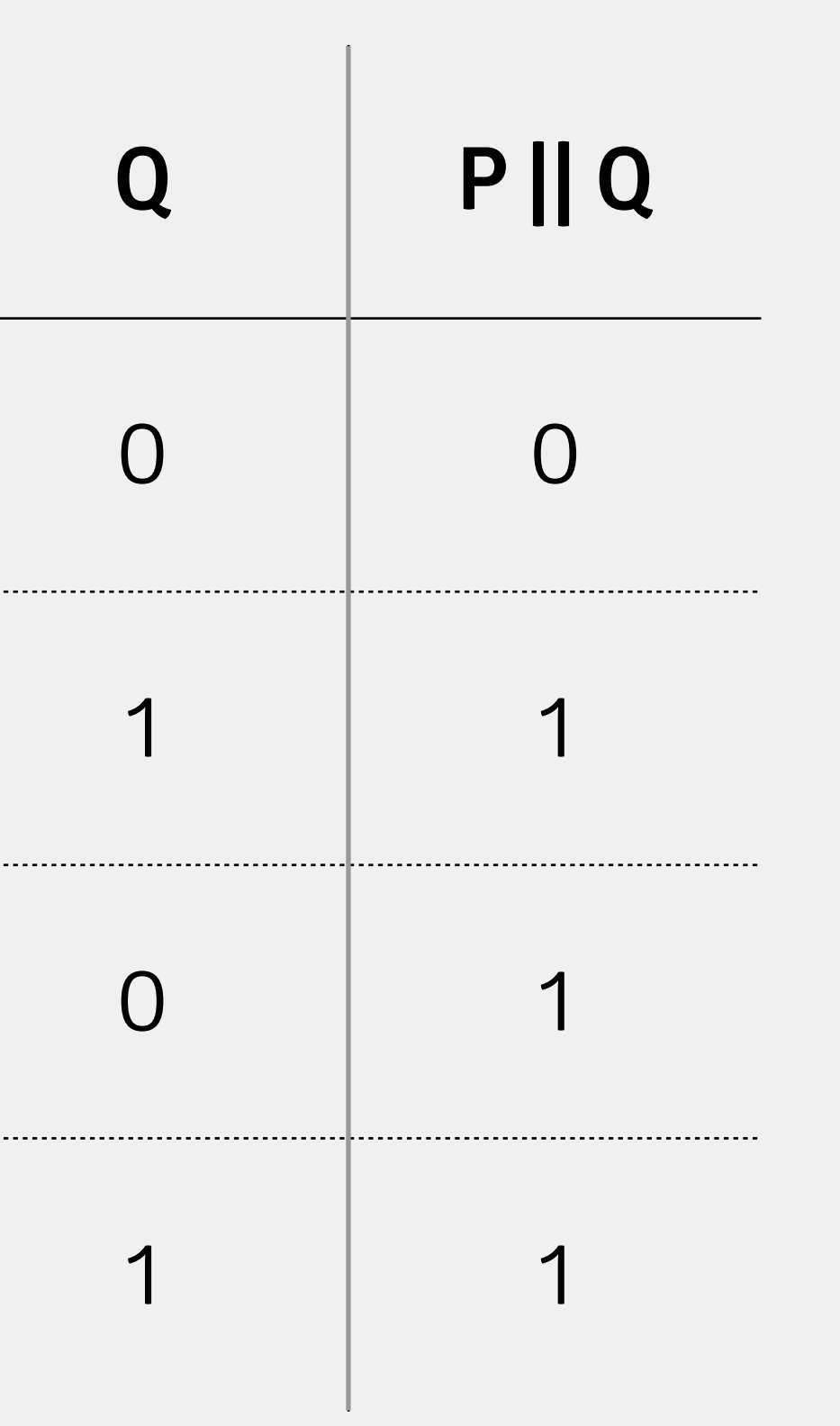

#### $0 = false$ 1 = true

Can express the opposite value of a single statement

it is **not** raining

I am **not** a science major

If the statement is true, the expression is false, and vice versa

## ! (not)

## ! (not )

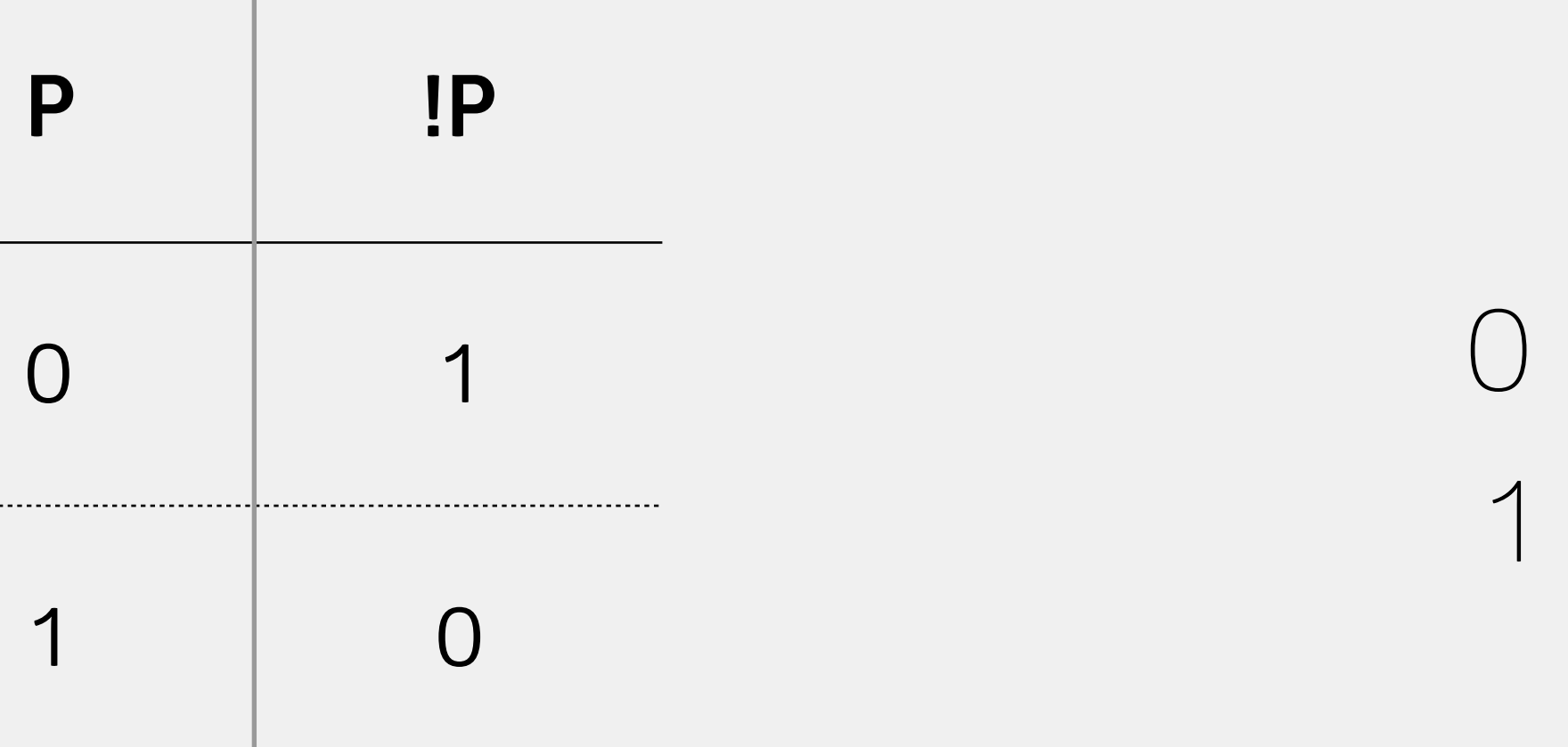

#### $0 = false$ 1 = true

- Often want to express more complex ideas
	- "Show up to lab or don't show up to lab and submit exercise three"
- Want to know the outcome of every possible scenario (set of inputs)
- Can combine statements into larger expressions
	- goToLab || (!goToLab && submitEx3)
- How to evaluate possible outcomes?
	- use truth tables
	- one statement at a time

## Expressing More Complex Ideas

## Example: Truth Table for Complex Expressions

goToLab || (!goToLab && submitEx3)

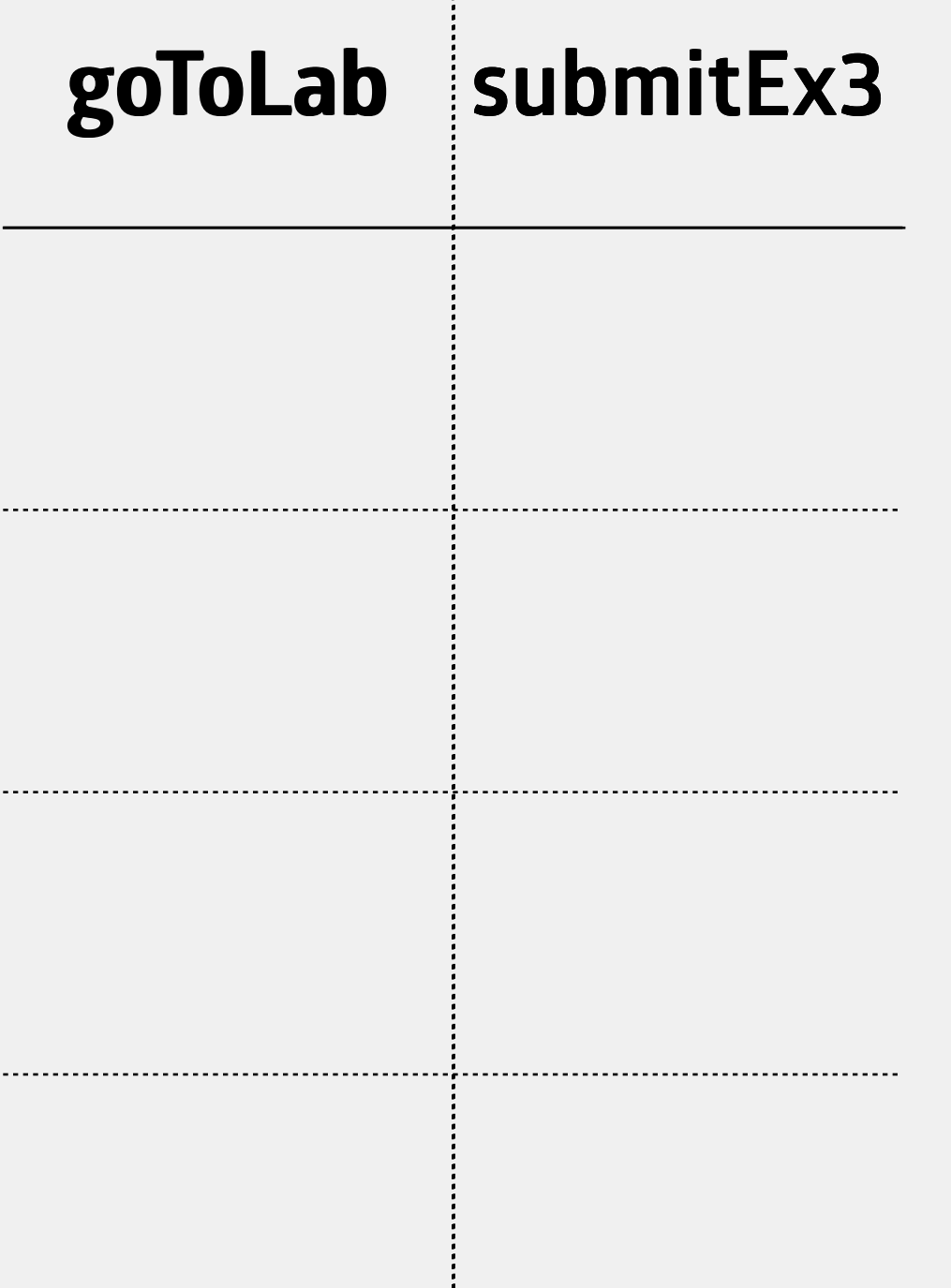

Create one column per variable list in alphabetical order For N variables, you will have 2<sup>N</sup> additional rows in this case,  $2^2 = 4$ Fill rows with every combination of 0s and 1s easiest way? count in binary

i.e., count using only 0s and 1s

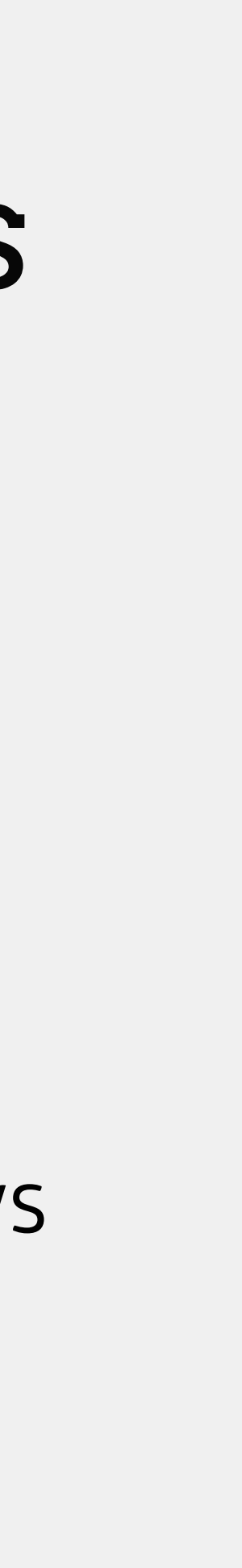

## Counting

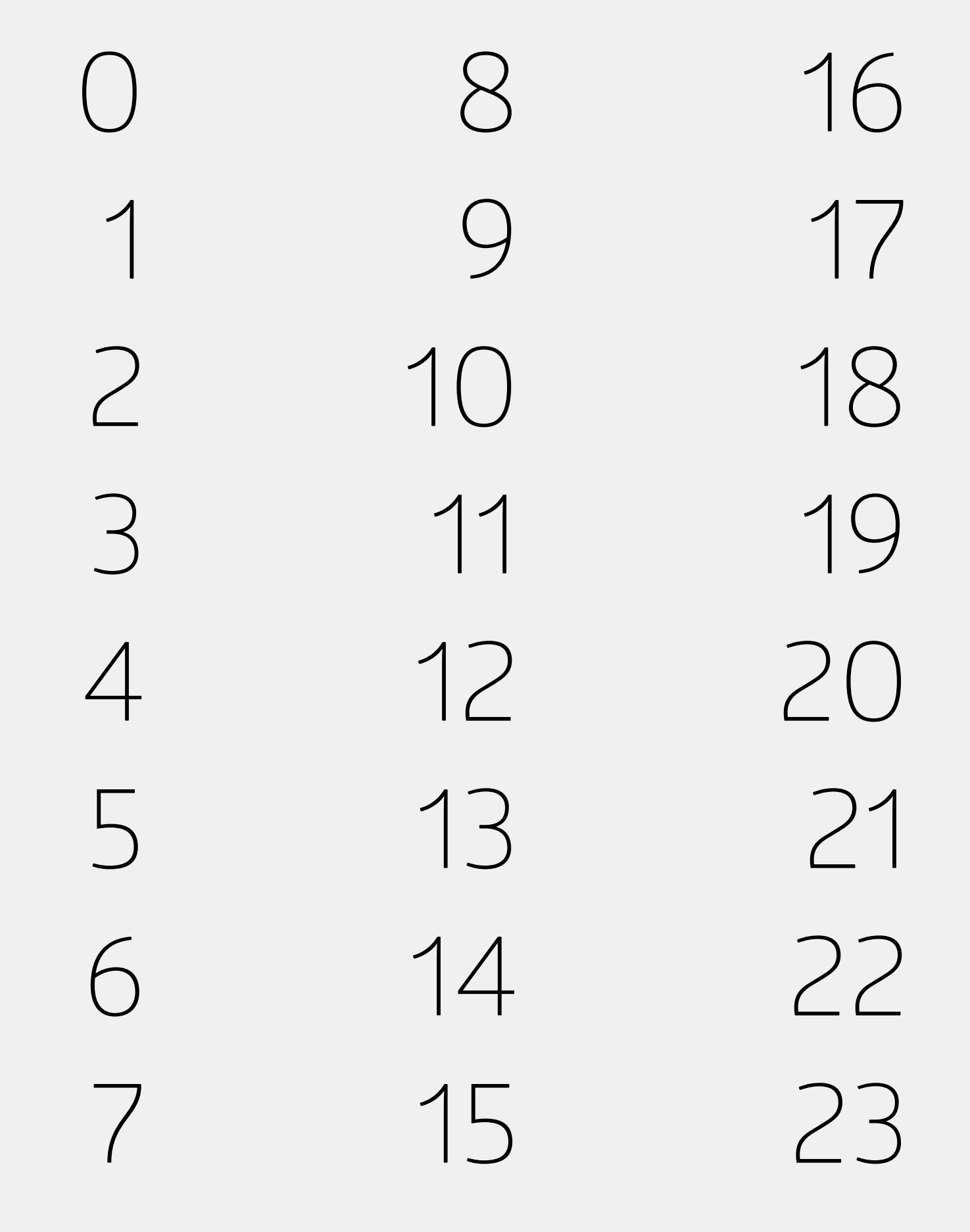

Decimal Binary 0<br>1 

### Counting

Decimal

 $\bigcirc$ 0<br>2<br>3<br>4<br>5<br>6<br>7  $\begin{array}{c} \begin{array}{c} \begin{array}{c} \end{array} \end{array} \end{array}$  $\overline{C}$ 3  $\overline{4}$ 5 6  $\overline{\phantom{a}}$ 

## Example: Truth Table for Complex Expressions

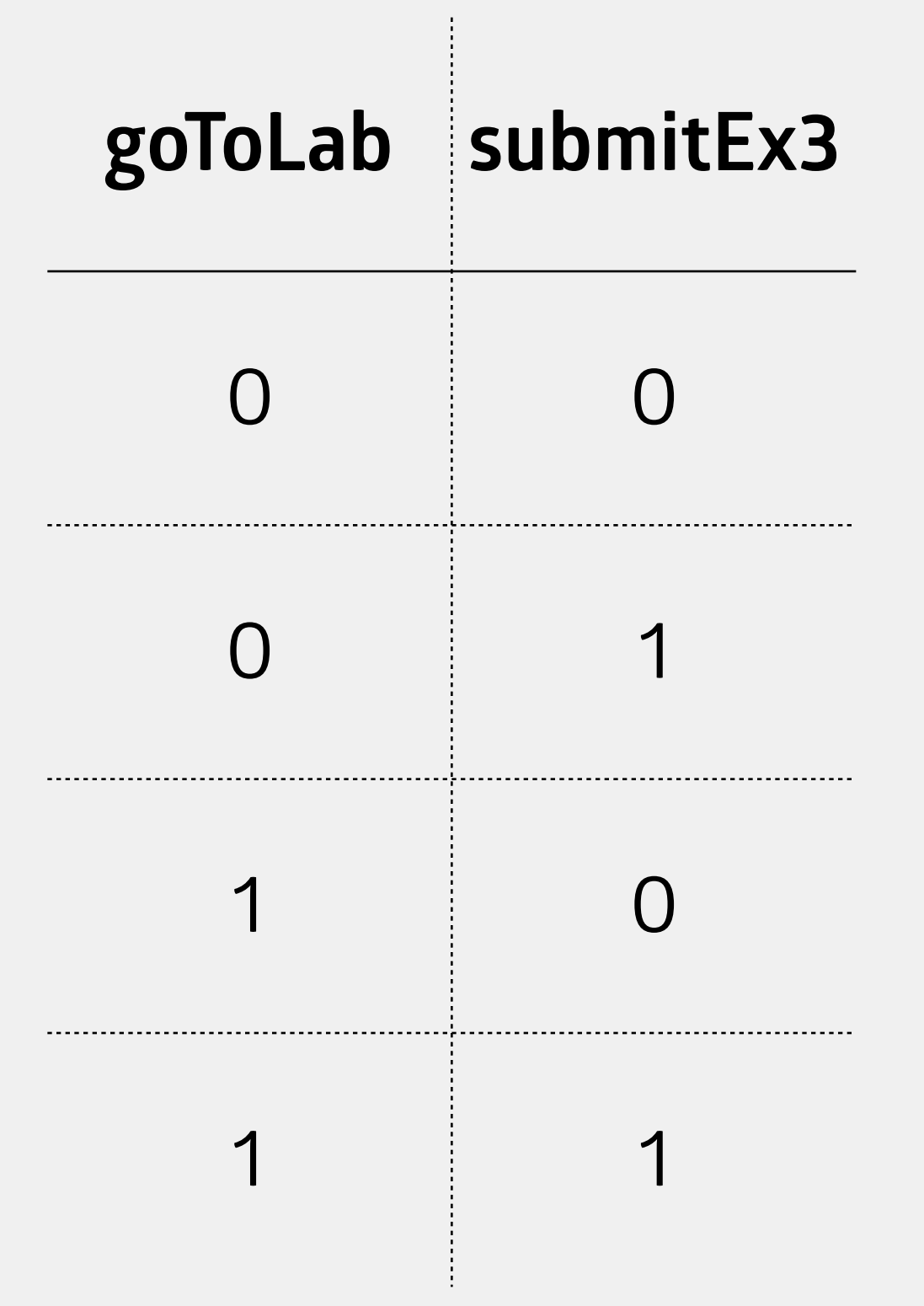

#### goToLab || (!goToLab && submitEx3)

Create one column per variable list in alphabetical order For N variables, you will have 2<sup>N</sup> additional rows in this case,  $2^2 = 4$ Fill rows with every combination of 0s and 1s easiest way? count in binary i.e., count using only 0s and 1s

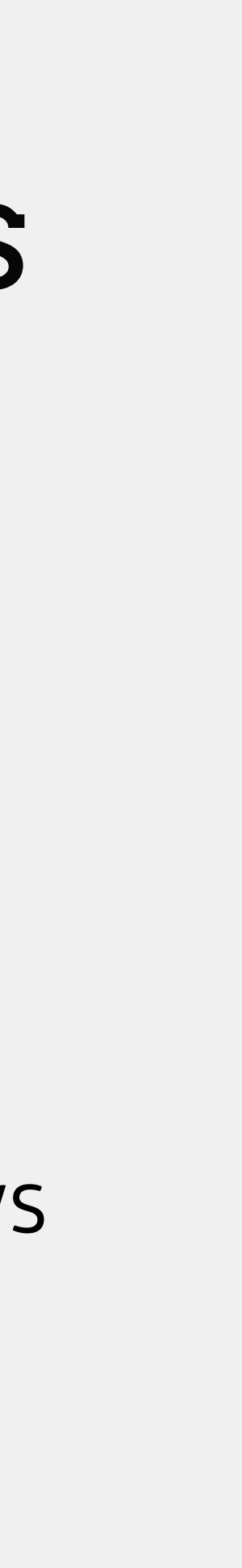

## Precedence for Logical Operators

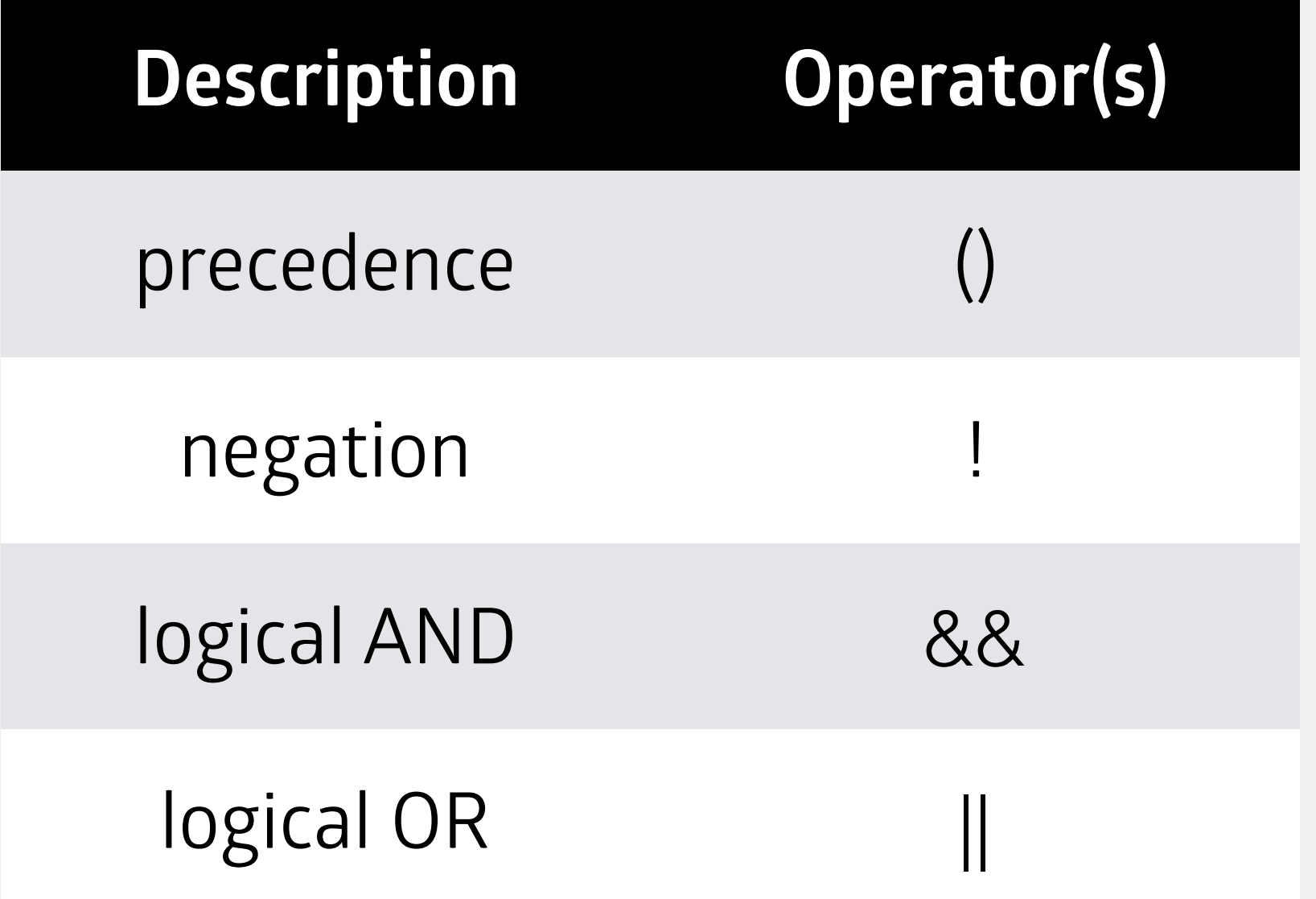

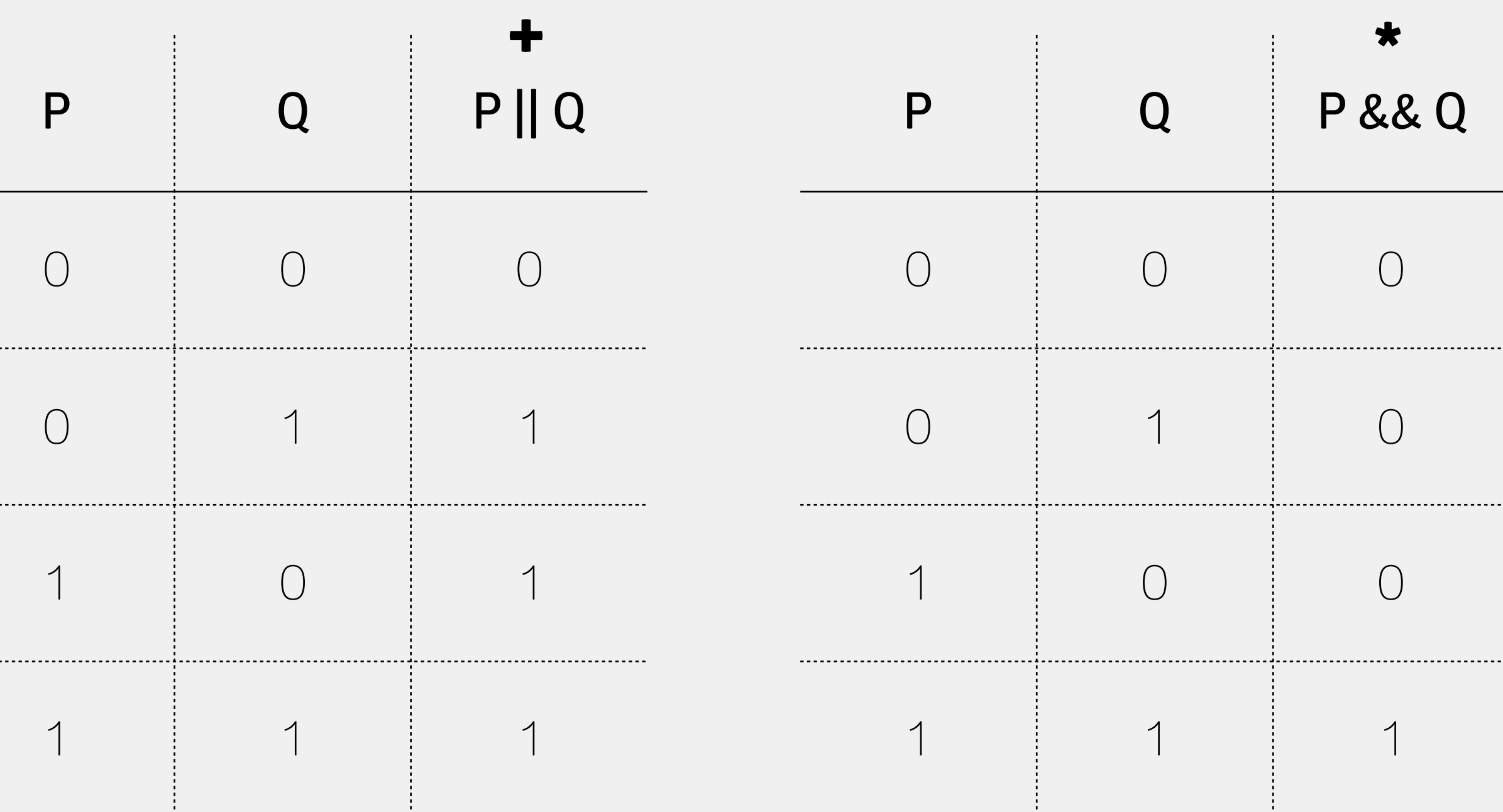

It matters!

Work out **P && Q || R** two ways: performing || first and performing && first

## Example: Truth Table for Complex Expressions

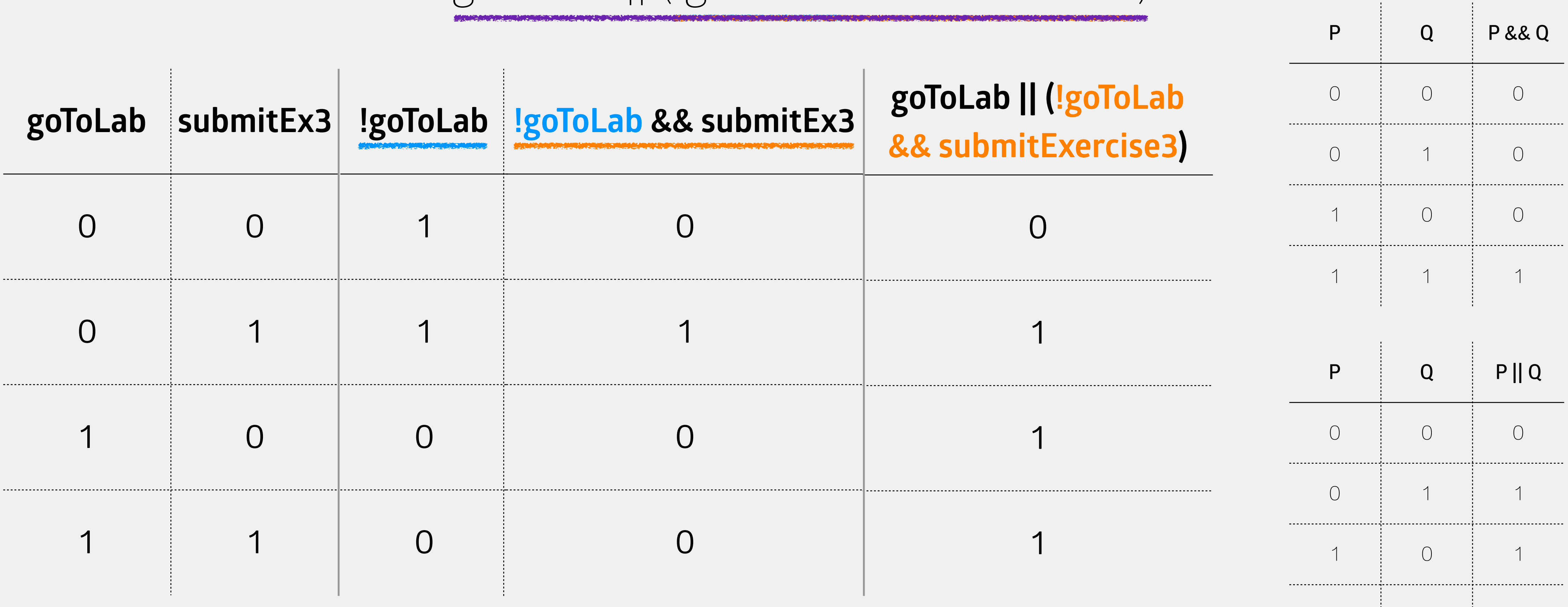

goToLab || (!goToLab && submitEx3)

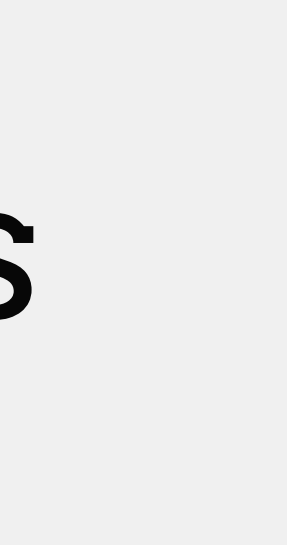

1 1

## The boolean Data Type

Can only contain one of two values: true or false

Uses the logical operators (i.e., !, ||, &&)

boolean entree = true; boolean salad = false; boolean soup = true;

boolean validOrder = entree && (salad || soup);

What is validOrder set to?

true

- 
- Declaration/initialization/assignment work the same as int, double, char
	-

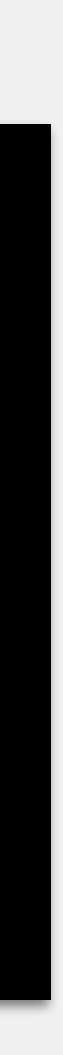

### boolean Operators

Uses the logical operators (i.e., !, ||, &&) Also uses *relational* and *equality operators*

#### **Description**

precedence

negation

relational

equality

logical AND

logical OR

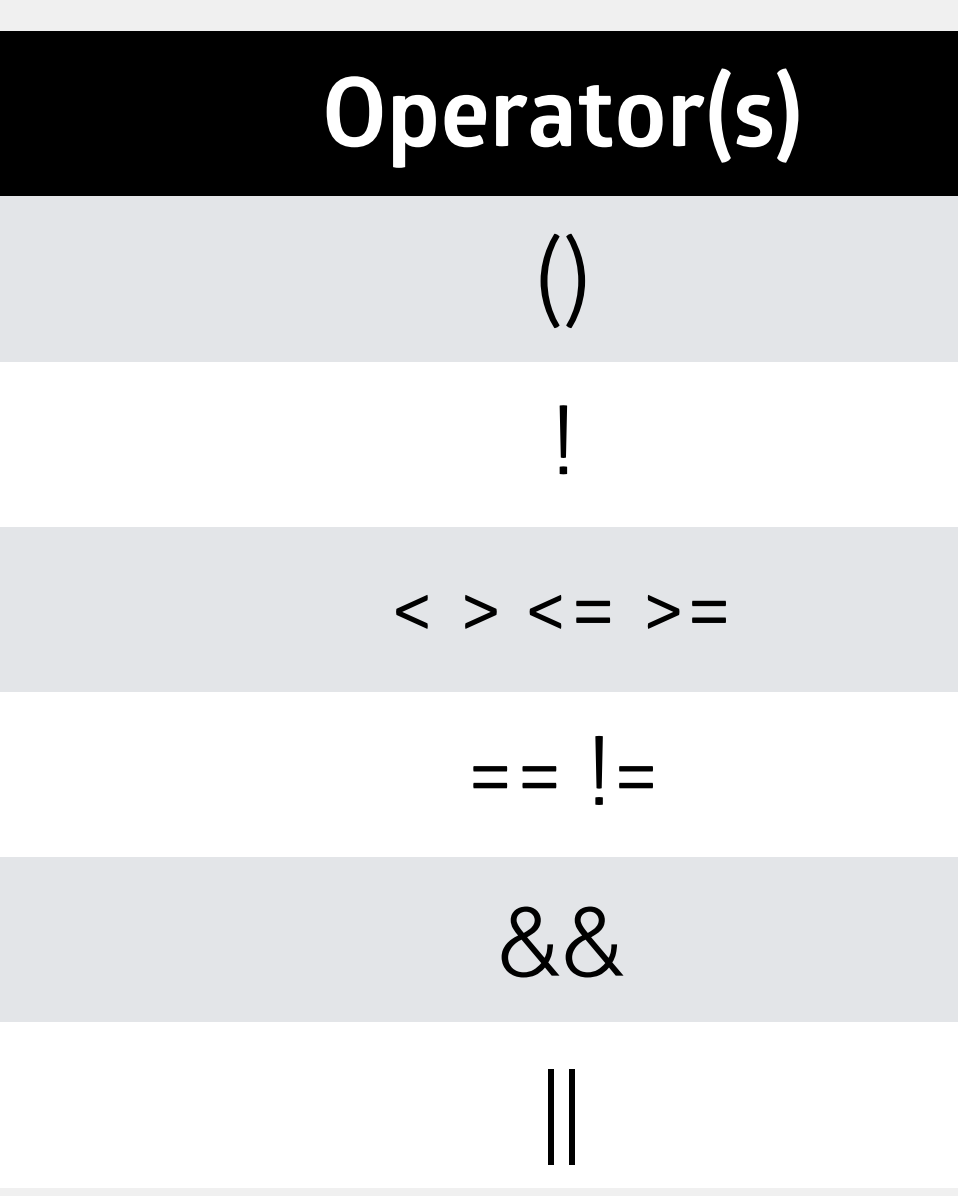

## Relational and Equality Operators

#### **< (less than)**

8 < 3 (false), 3 < 8 (true)

#### **> (greater than)**

8 > 3 (true), 3 > 8 (false)

#### **<= (less than or equal to)**

 $6 \le 6$  (true),  $6 \le 7$  (true)

 $7 < = 6$  (false)

#### **>= (greater than or equal to)**   $6 > = 6$  (true),  $6 > = 7$  (true)  $7 > = 6$  (false) **== (equality)**   $6 == 6$  (true),  $8 == 3$  (false) **!= (inequality)**  6 != 6 (false), 8 != 3 (true)

## Example: boolean Expressions

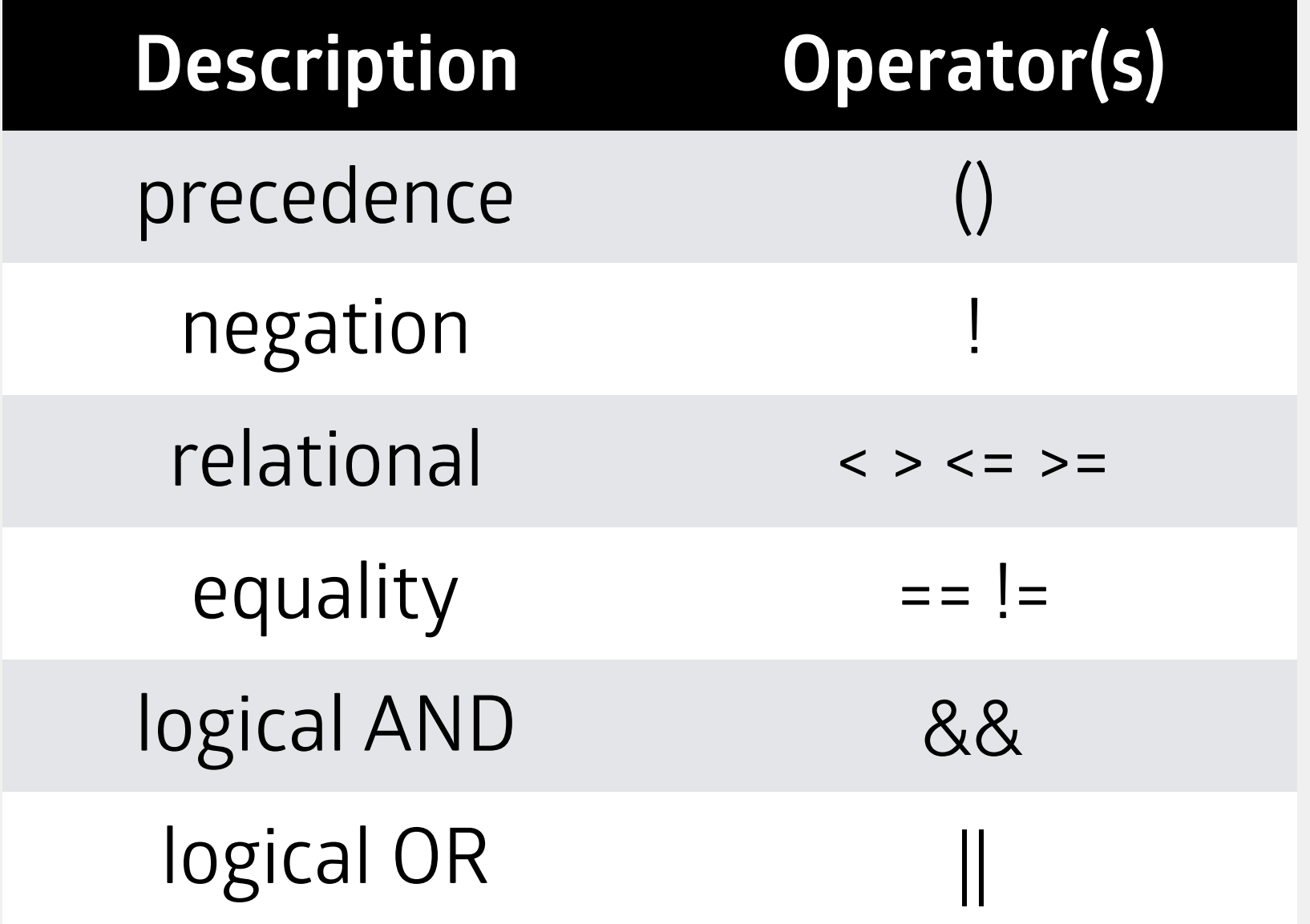

#### $boolean$   $x = 2.5 > 3$  ||  $!(4 != 5.1);$ double int i int<sub>bool</sub>eauble t true!  $B_{\text{cubic}} > 3.11$  !( true );  $\begin{array}{ccc}\nZ_{\text{t}}^{\text{T}} & > & 3 & | & \text{false} \\
\text{double} & \text{int} & & \text{false} \\
\text{false} & | & & \text{false} \\
\end{array}$ false II false false

### Operator Precedence

We can mix types, operators in a single expression

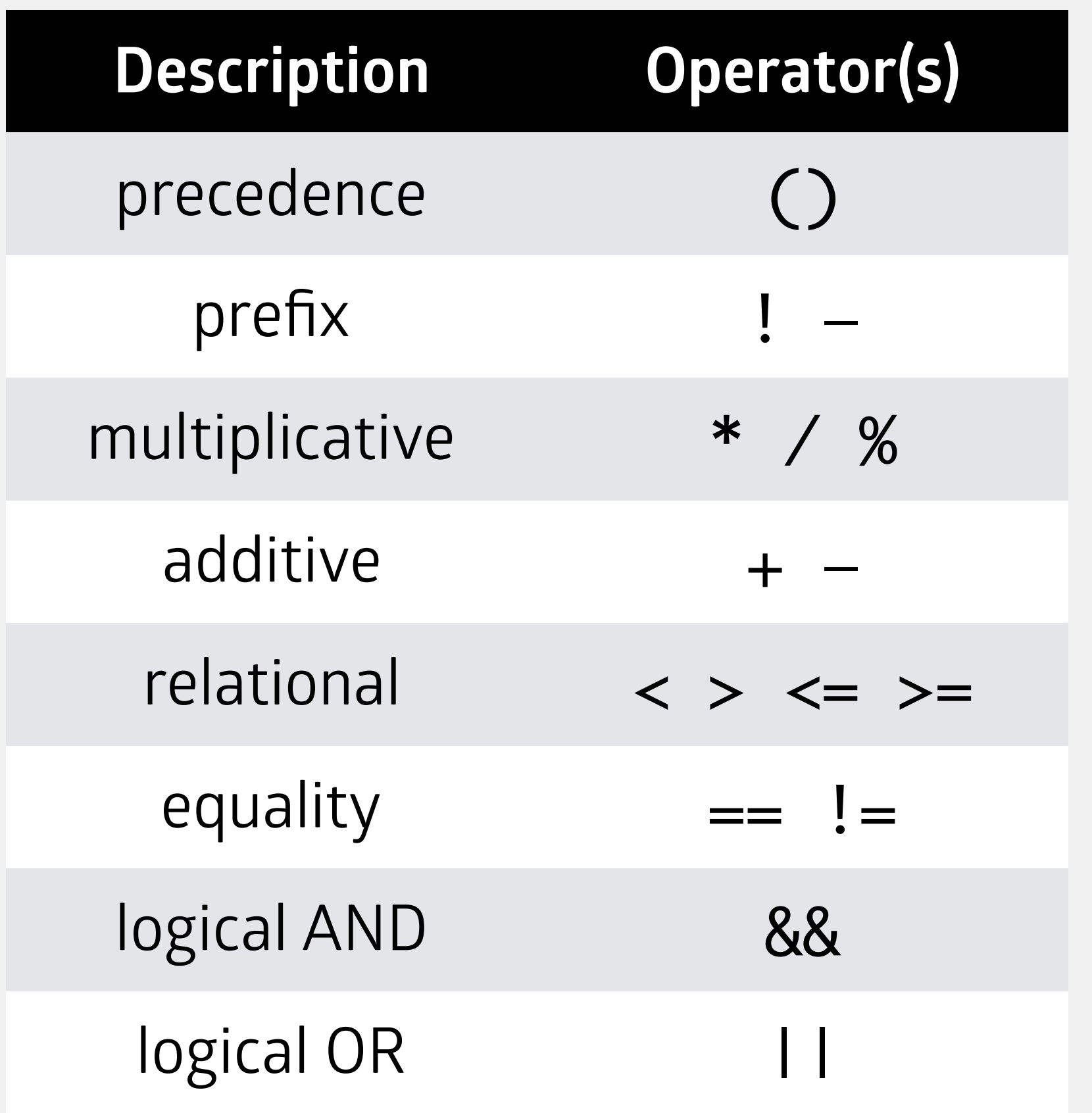

- boolean  $x = 2.5 + 4 > 3$  ||  $!(4 % 2 |= 5.1);$  $2.5 + 4 > 3$  ||  $!( 0$   $!= 5.1)$ ; 2.5 + 4 > 3 || !( true ); 2.5 + 4 > 3 || false ;
	- 6.5 > 3 || false ;
		- true II false; true

### Short-Circuit Evaluation

- Two situations where evaluation of && and || will be terminated early
	- false && …
	- true || …
- Java will always compute the lefthand side of an operator first
- $2.5 + 4 > 3 \mid |$   $|(4 % 2 )| = 5.1)$  $6.5$  > 3 ||  $!(4 % 2 |= 5.1)$ true || !(4 % 2 != 5.1) true

### Short-Circuit Evaluation

Two situations where evaluation of && and || will be terminated early

false && …

true || …

 $2.5 + 4 > 3 \mid |$   $|(4 % 2 )| = 5.1$  $6.5$  > 3 ||  $!(4 % 2 |= 5.1)$ true || !(4 % 2 != 5.1) true

Java will always compute the lefthand side of an operator first

 $divByNum = 2 \rightarrow 1 / num;$ int num = ...; //user input boolean divByNum;  $divByNum = num != 0 & 8 & 2 >= 1 / num;$ entire expression evaluates to false if num != 0 is false (i.e., if

num is 0)

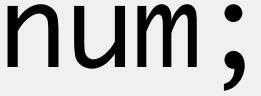